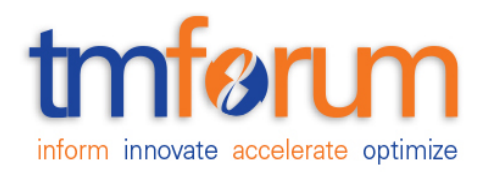

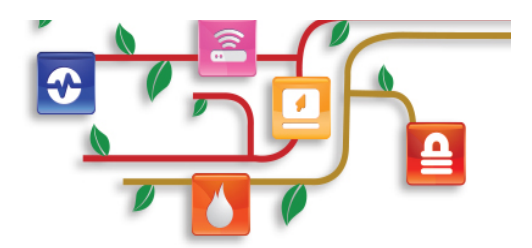

# *Frameworx Specification*

# **Onboarding Management API REST Specification**

 **TMFXXX Release 16.0 April 2016**

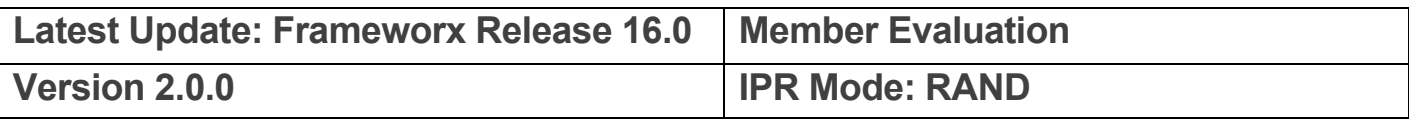

# **NOTICE**

Copyright © TM Forum 2016. All Rights Reserved.

This document and translations of it may be copied and furnished to others, and derivative works that comment on or otherwise explain it or assist in its implementation may be prepared, copied, published, and distributed, in whole or in part, without restriction of any kind, provided that the above copyright notice and this section are included on all such copies and derivative works. However, this document itself may not be modified in any way, including by removing the copyright notice or references to TM FORUM, except as needed for the purpose of developing any document or deliverable produced by a TM FORUM Collaboration Project Team (in which case the rules applicable to copyrights, as set forth in the TM FORUM IPR Policy, must be followed) or as required to translate it into languages other than English.

The limited permissions granted above are perpetual and will not be revoked by TM FORUM or its successors or assigns.

This document and the information contained herein is provided on an "AS IS" basis and TM FORUM DISCLAIMS ALL WARRANTIES, EXPRESS OR IMPLIED, INCLUDING BUT NOT LIMITED TO ANY WARRANTY THAT THE USE OF THE INFORMATION HEREIN WILL NOT INFRINGE ANY OWNERSHIP RIGHTS OR ANY IMPLIED WARRANTIES OF MERCHANTABILITY OR FITNESS FOR A PARTICULAR PURPOSE.

Direct inquiries to the TM Forum office:

240 Headquarters Plaza, East Tower  $-10^{th}$  Floor, Morristown, NJ 07960 USA Tel No. +1 973 944 5100 Fax No. +1 973 944 5110 TM Forum Web Page: www.tmforum.org

# **TABLE OF CONTENTS**

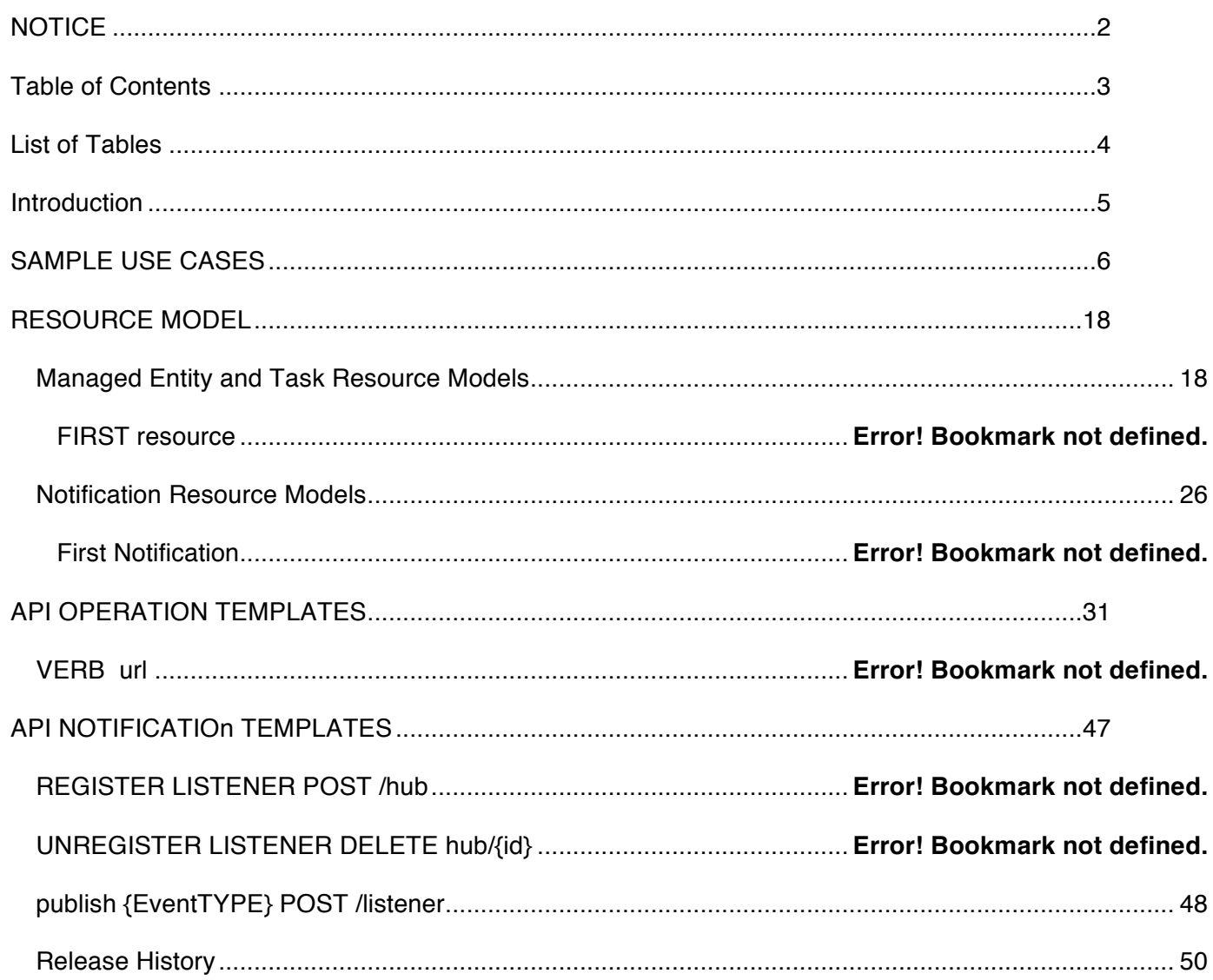

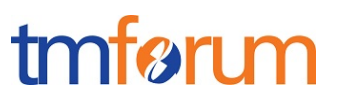

# **LIST OF TABLES**

N/A

# tmføri m

# **INTRODUCTION**

The Onboarding API provides standardized mechanisms for managing an onboarding process.

The following resources are managed by this API:

- **PartnershipType**: Identifies a type of a partnership between parties, including the list of roles types that are permitted (i.e Buyer, Seller, Developper). Role types may refer to agreement specifications to be signed by parties playing the role.
- **PartyRole**: An instantiation of one of the party roles defined for a partnership type. Represents the fact that a given *party* will play a given identified role type in the context of a partnership type.

The API allows the retrieval, creation, update and deletion of partnership type and its owned subresources.

### **API Dependencies**

This API has strong dependencies with the following management APIs:

- Party Management API: used to query, create, update or delete information on *individuals* or *organizations* that will be onboarded.
- Agreement Management API: used to query, create, update or delete agreements and agreement specifications. These agreements need to be created and updated when signed by the involved parties.
- Account Management API: used to retrieve, create, update or delete differents kinds of accounts that made be needed in the context of the onboarding process, such as billing or settlement accounts and financial accounts.

Other indirect APIs dependencies when using this API are:

- Product Catalog Management API: used to connect agreements to product offerings
- Product Inventory Management API: retrieval of products related to product offerings.
- Product Ordering management API: establishing order on available products.

# **SAMPLE USE CASES**

In this section we provide some typical API usage scenarios described in a light-weight fashion. The intent is not to describe all possible contexts of use of the API. Much more details on these use cases can be found in "Open Digital Business Scenarios and Use Cases" document.

### **A Global view**

The figure below depicts the on-boarding business process at a very high level of abstraction.

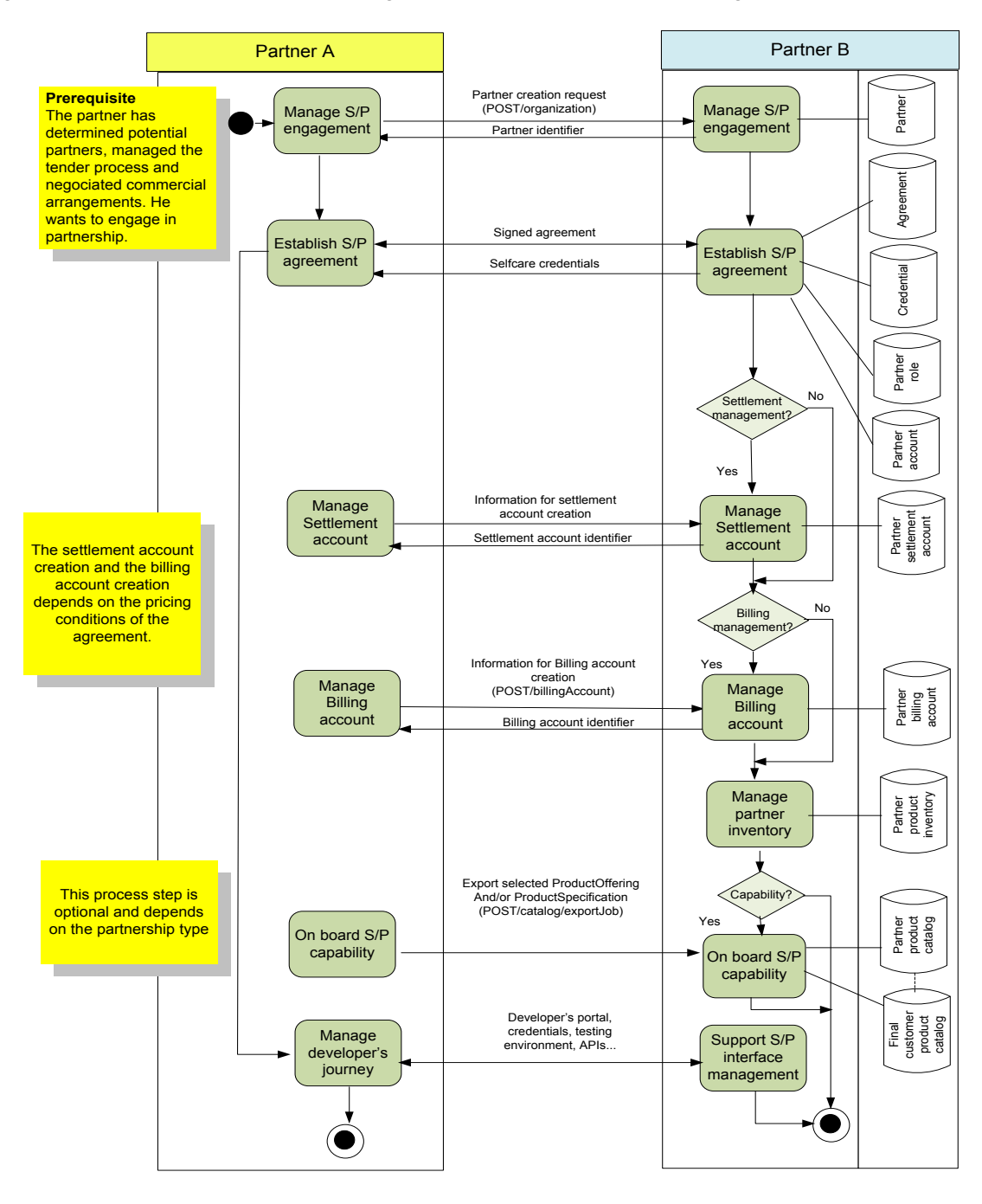

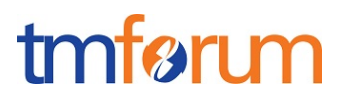

 $\overline{\phantom{a}}$ 

#### **Usage options for the API**

 $\Gamma$ 

In the following we provide a list of sequence diagrams illustrating different usages of the API. A partner starts the interaction by accessing an "exposure layer", which in turn communicates aith an "orchestration layer" which make calls to the On Boarding API.

**Note:** In these diagrams we assume that the "orchestration layer" performs direct calls to the APIs and implements as well the "hub" client listener interfaces to receive the notifications from the API. In contrast the way how the "orchestration layer" communicates with the "exposure layer" could be done in any way and does not assume for the "exposure layer" to support the API notification listener interfaces.

#### Option 1: all resources are created without interaction with prospective partner

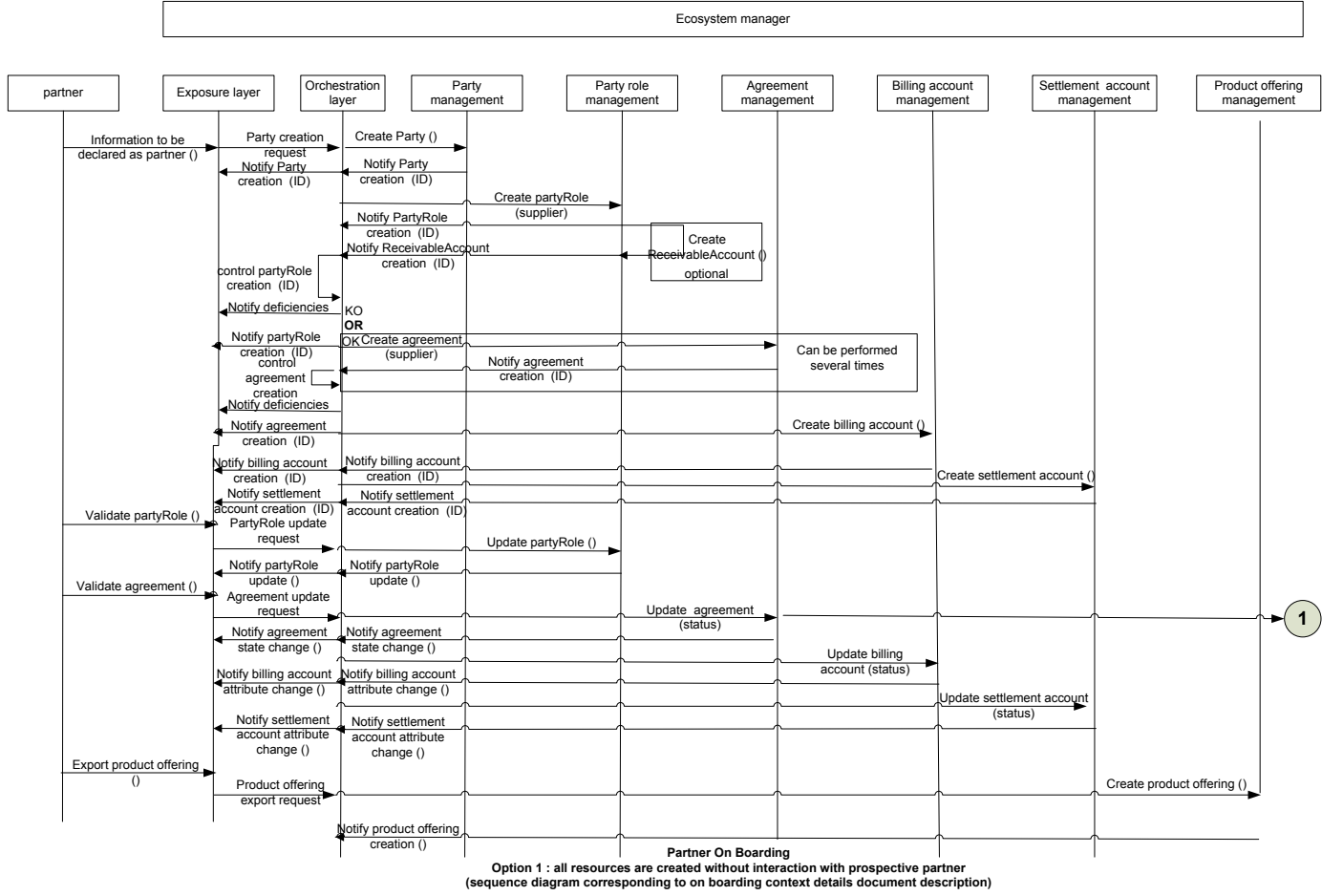

(Sequence diagram corresponding to on boarding context details document description)

This sequence diagram describes a partner on boarding process where:

Prospective partner is not known by ecosystem manager system

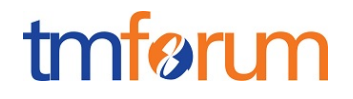

- All resources (party, partyRole, agreement, billing account and / or settlement account) are created without interaction with prospective partner
- Receivable account is created optionally
- Business logic:
	- $\circ$  Controls party role creation and notifies exposure layer of partyRole creation or deficiencies if there are errors or inconsistencies
	- $\circ$  Controls agreement creation and notifies exposure layer of agreement creation or deficiencies if there is errors or inconsistencies
- Agreement creation can be performed several times
- Prospective partner validate partyRole and, then, partyRole is updated
- Prospective partner validate agreement and, then, agreement, billing account and / or settlement account are updated
- Business logic manage partner credentials (out of API scope)
- Partner creates a product offering if allowed

#### Note:

- For the sake of readability, following actions are not presented on the sequence diagram
	- o Subsequent actions in case of deficiencies when controlling partyRole or Agreement creation,
	- o Partner approval when it depends on partyRole and agreement creation
	- o Verification if partner productOffering creation request is covered by an agreement
	- o Product offering approval or rejection by ecosystem manager

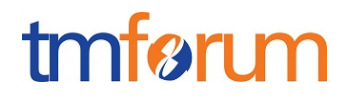

### Option 2: Party role / agreement resources creation follows interaction with prospective partner

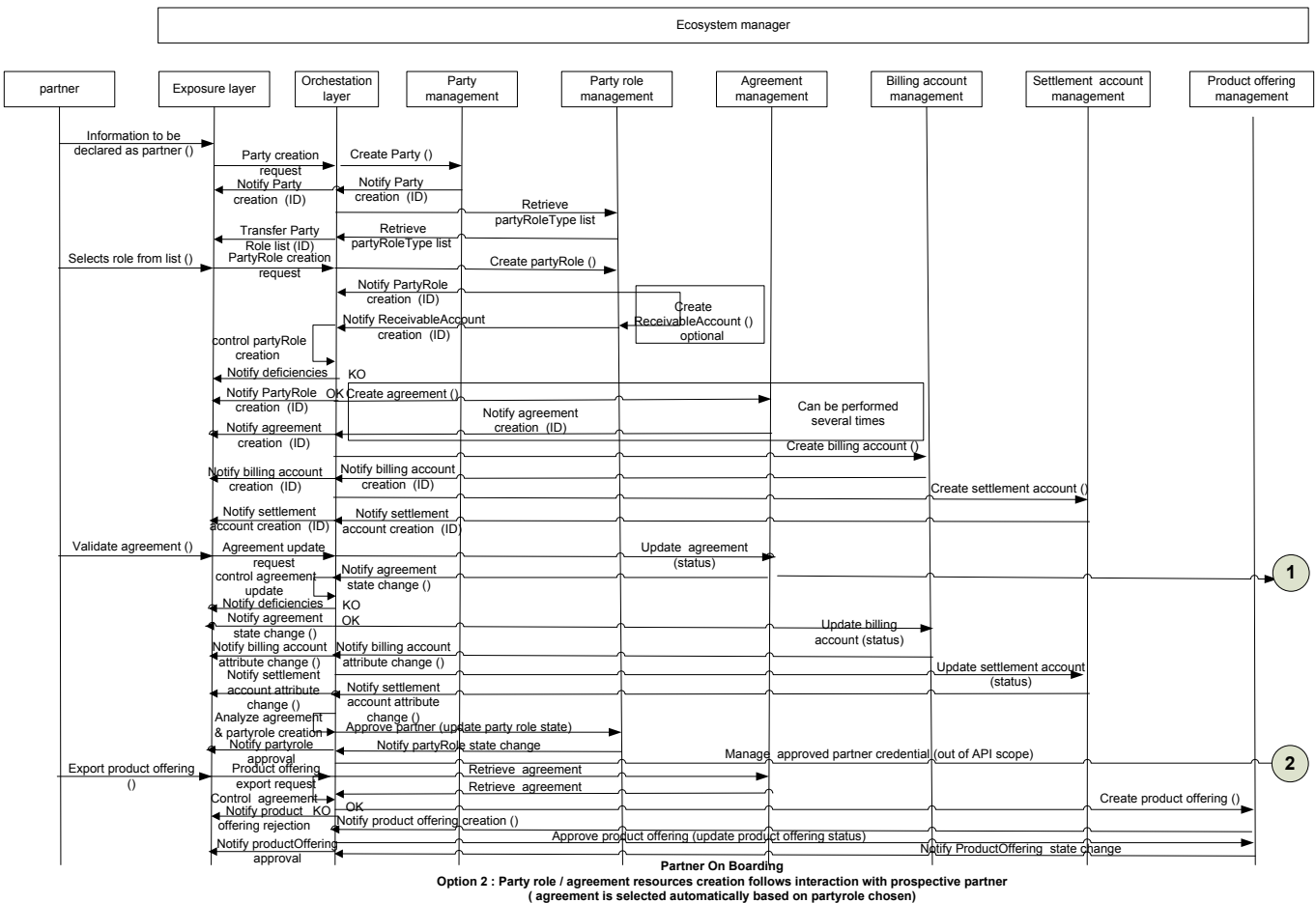

#### (Agreement is selected automatically based on partyrole chosen)

This sequence diagram describes a partner on boarding process where:

- Prospective partner is not known by ecosystem manager system
- Party resources is created
- List of partyRoleType is retrieved
- Prospective partner selects a partyRoleType
- PartyRole is created and receivable account can be optionally created
- Business logic controls party role creation and notifies exposure layer of partyRole creation or deficiencies if there is errors or inconsistencies
- Agreement, billing account and / or settlement account resources are created
- Agreement creation can be performed several times
- Prospective partner validate agreement and, then, agreement, billing account and / or settlement account are updated
- Business logic controls agreement creation and notifies exposure layer of agreement creation or deficiencies if there is errors or inconsistencies

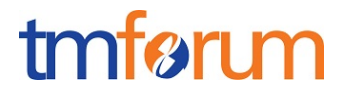

- Partner is approved if its approval depends on partyRole and agreement creation
- Business logic manage partner credentials (out of API scope)
- Business logic checks if partner productOffering creation request is covered by an agreement
- Partner creates a product offering if allowed
- Ecosystem manager approves or rejects product offering creation

#### **Note:**

- For the sake of readability, Partner subsequent action in case of deficiencies when controlling partyRole or Agreement creation are not presented on the sequence diagram

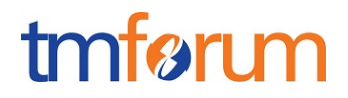

### Option 3: party role / agreement resources creation follows interaction with prospective partner

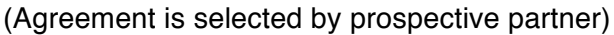

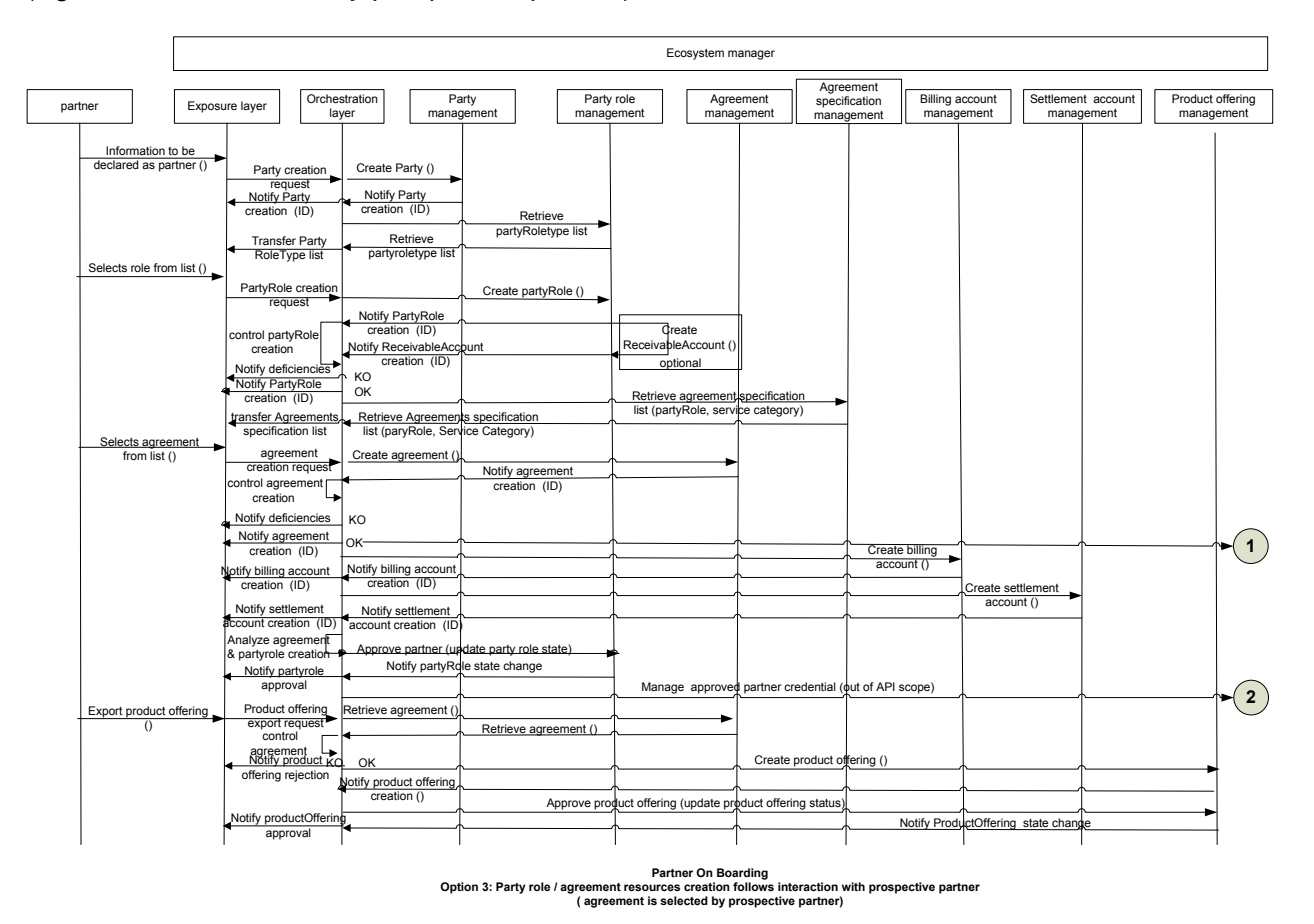

This sequence diagram describes a partner on boarding process where:

- Prospective partner is not known by ecosystem manager system
- Party resources is created
- List of partyRoleType is retrieved
- Prospective partner selects a partyRoleType
- PartyRole is created and receivable account can be optionally created
- Business logic controls party role creation and notifies exposure layer of partyRole creation or deficiencies if there is errors or inconsistencies
- List of agreement specifications is retrieved based on partyRoleType and/or service category
- Prospective partner selects an agreement specification
- Agreement is created
- Business logic controls agreement creation and notifies exposure layer of agreement creation or deficiencies if there is errors or inconsistencies
- Agreement creation can be performed several times
- Billing account and / or settlement account resources are created
- Partner is approved if its approval depends on partyRole and agreement creation

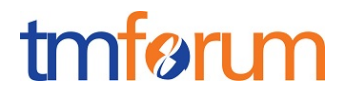

- Business logic manage partner credentials (out of API scope)
- Business logic checks if partner productOffering creation request is covered by an agreement
- Partner creates a product offering if allowed
- Ecosystem manager approves or rejects product offering creation

**Note:**

- For the sake of readability, Partner subsequent action in case of deficiencies when controlling partyRole or Agreement creation are not presented on the sequence diagram

Option 4: agreement / party role resources creation follows interaction with prospective partner

(Party role is selected automatically based upon agreement chosen)

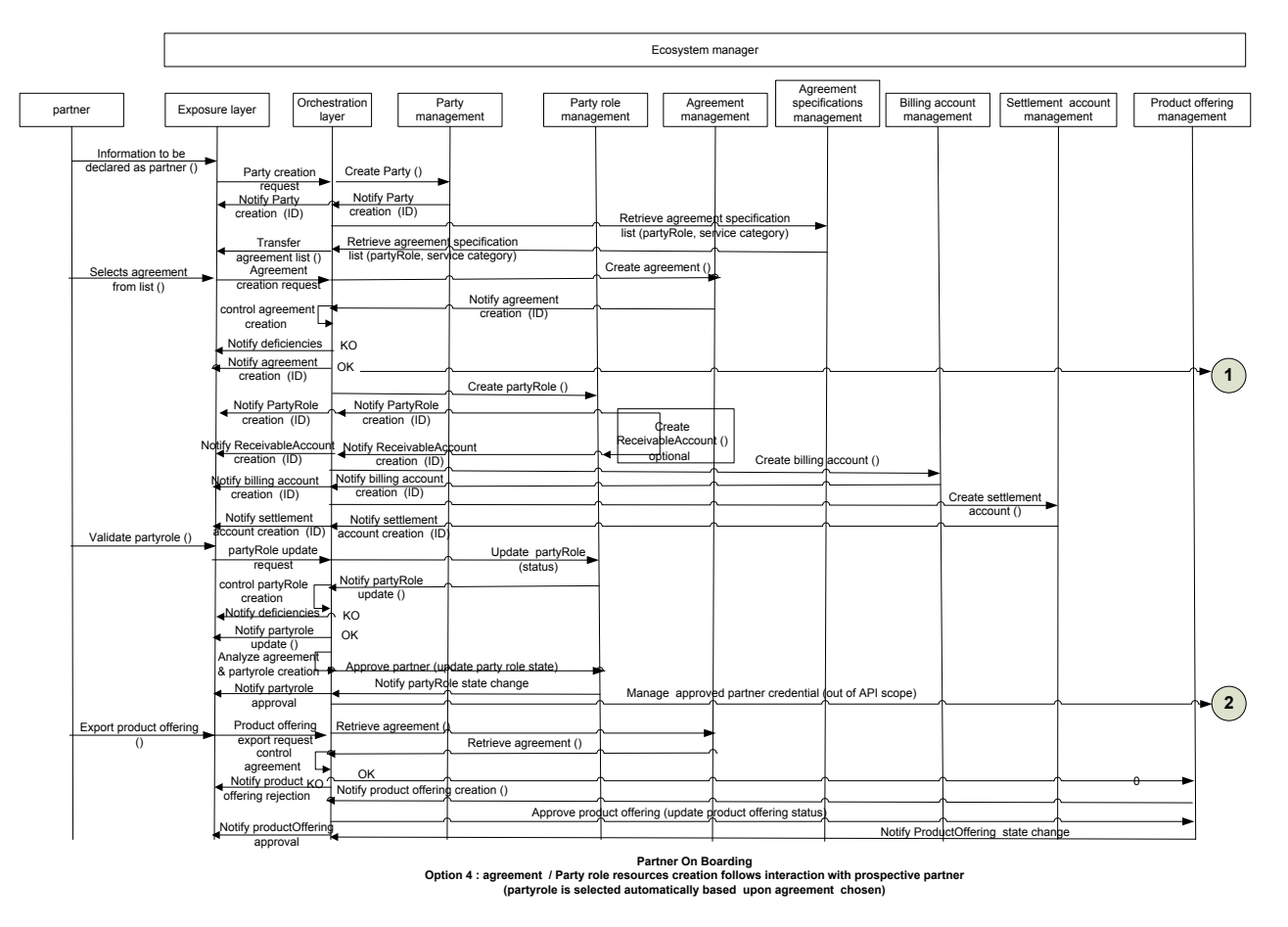

This sequence diagram describes a partner on boarding process where:

- Prospective partner is not known by ecosystem manager system
- Party resources is created
- List of agreement specifications is retrieved based on partyRoleType and/or service category
- Prospective partner selects an agreement specification
- Agreement is created
- Agreement creation can be performed several times
- Business logic controls agreement creation and notifies exposure layer of agreement creation or deficiencies if there is errors or inconsistencies
- Billing account and / or settlement account resources are created
- PartyRole is created depending on agreement specification selected and receivableAccount is optionally created
- prospective partner validates partyRole and PartyRole is updated
- Business logic controls party role creation and notifies exposure layer of partyRole creation or deficiencies if there is errors or inconsistencies
- Partner is approved if its approval depends on partyRole and agreement creation
- Business logic manage partner credentials (out of API scope)
- Business logic checks if partner productOffering creation request is covered by an agreement
- Partner creates a product offering if allowed
- Ecosystem manager approves or rejects product offering creation

#### **Note:**

- For the sake of readability, Partner subsequent action in case of deficiencies when controlling partyRole or Agreement creation are not presented on the sequence diagram

Option 5: Ehealth partner on boarding use case: billing and settlement accounts are created after party

(Then service information is provided and agreement is created)

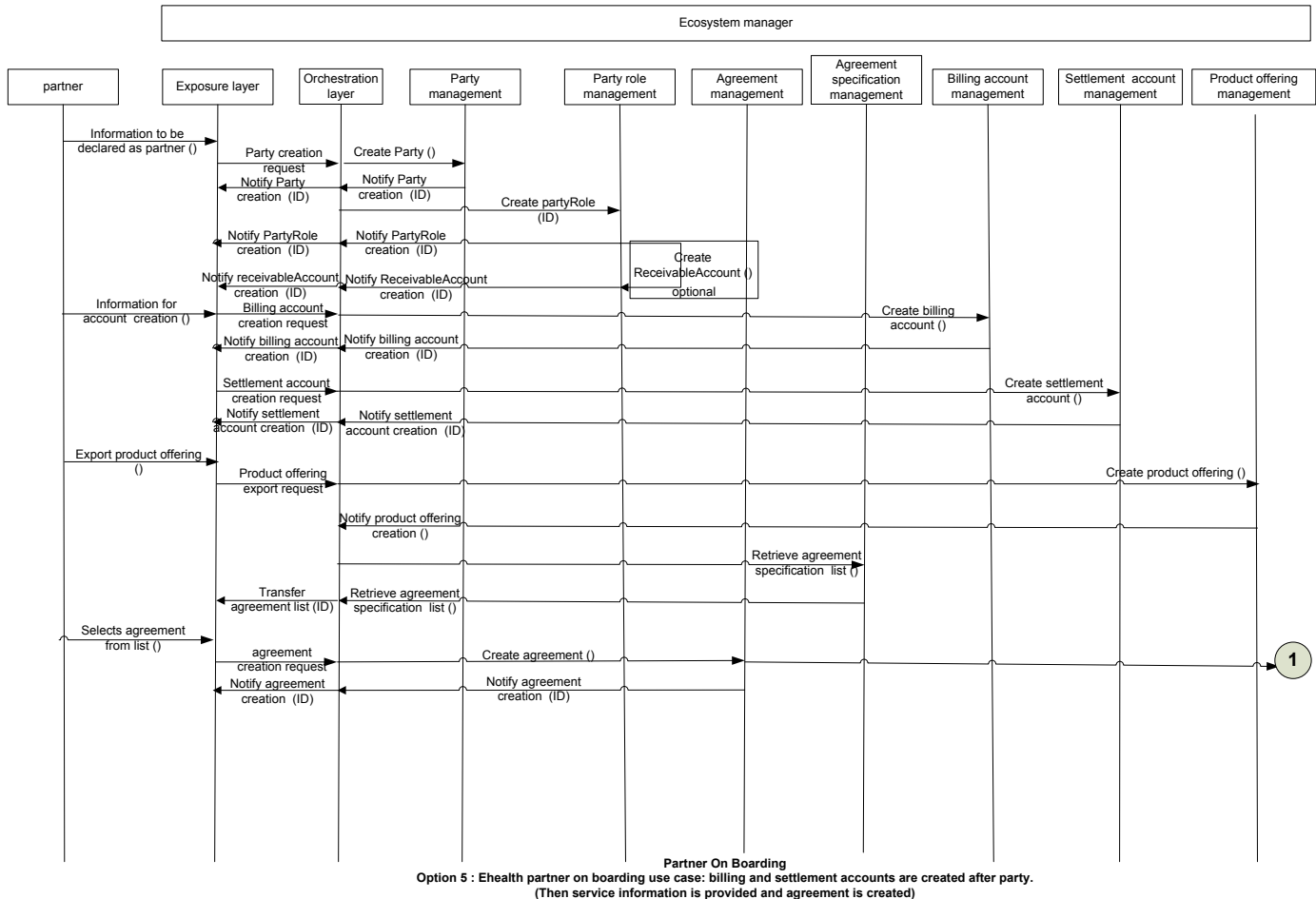

© TM Forum 2016. All Rights Reserved. Page 13

tmførum

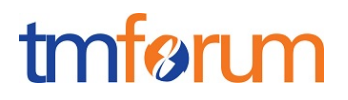

This sequence diagram describes the eHealth partner on boarding process where:

- prospective partner is not known by ecosystem manager system
- Creation of partner includes creation of Party, PartyRole and, optionally, ReceivableAccount
- Creation of billing account is triggered by an account creation request from partner
- "Service info" provision by partner triggers product offering creation
- Creation of product offering triggers agreement list notification.

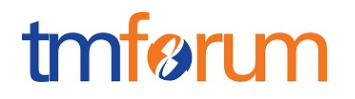

# Option 6: party has already selected a partyRole, partyRole needs to be approved, Agreement signed by partyRole needs to be retrieved

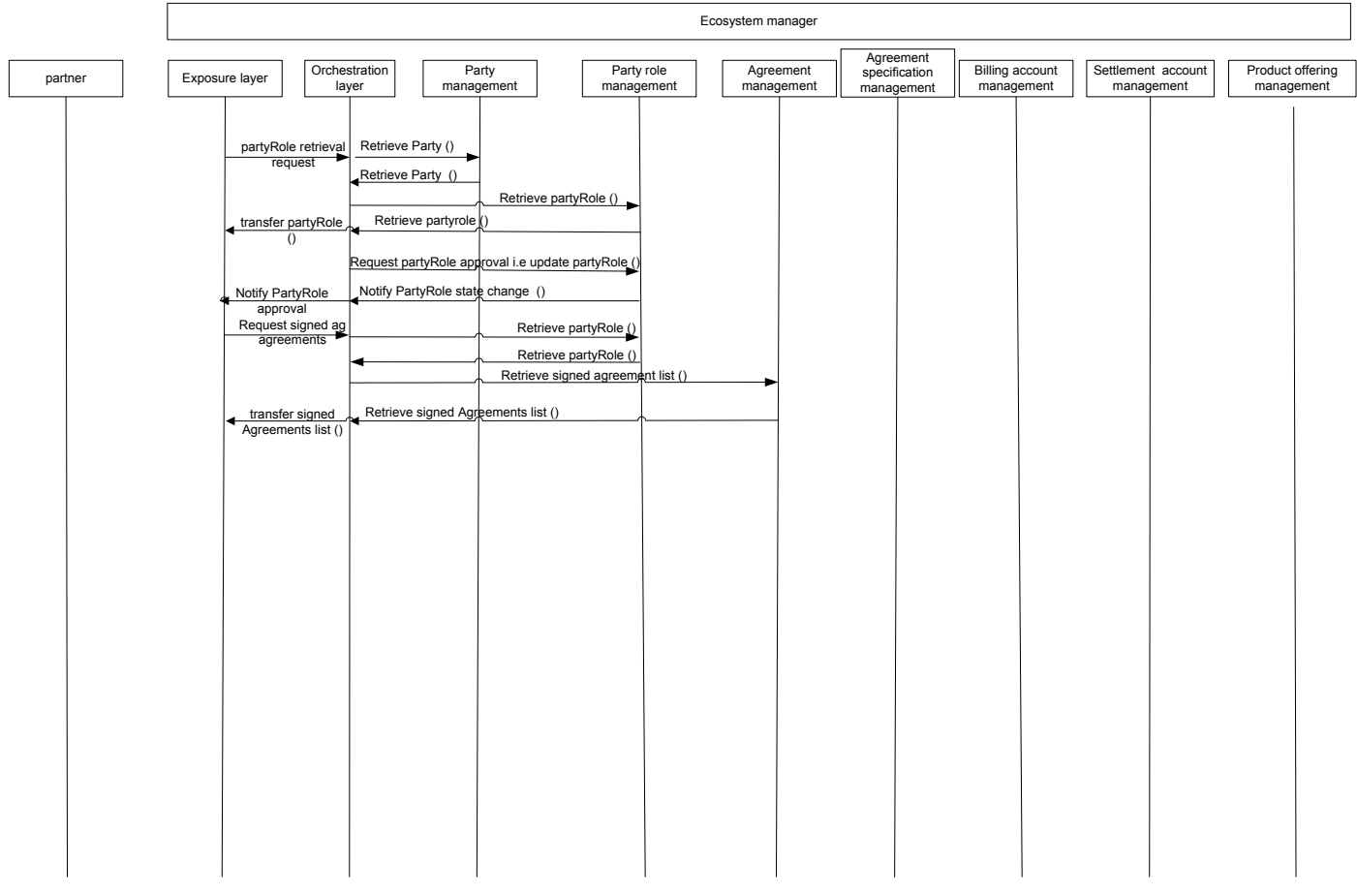

Partner On Boarding<br>Option 6: party has already selected a partyRole, partyRole needs to be approved, Agreement signed by<br>partyRole needs to be retrieved

This sequence diagram describes a partner on boarding process where:

- prospective partner already exists and needs to be approved
- If partyRole identifier is not known
	- o Party is retrieved (relevance to be confirmed)
	- o partyRole is retrieved
- If partyrole identifier is known
	- o partyRole is retrieved
- Ecosystem manager request partyRole approval
	- o partyRole status is updated
	- o partyRole state change is notified
- list of agreements signed by partner (partyRole) are retrieved

# Option 7: partyRole exist, Agreement is updated

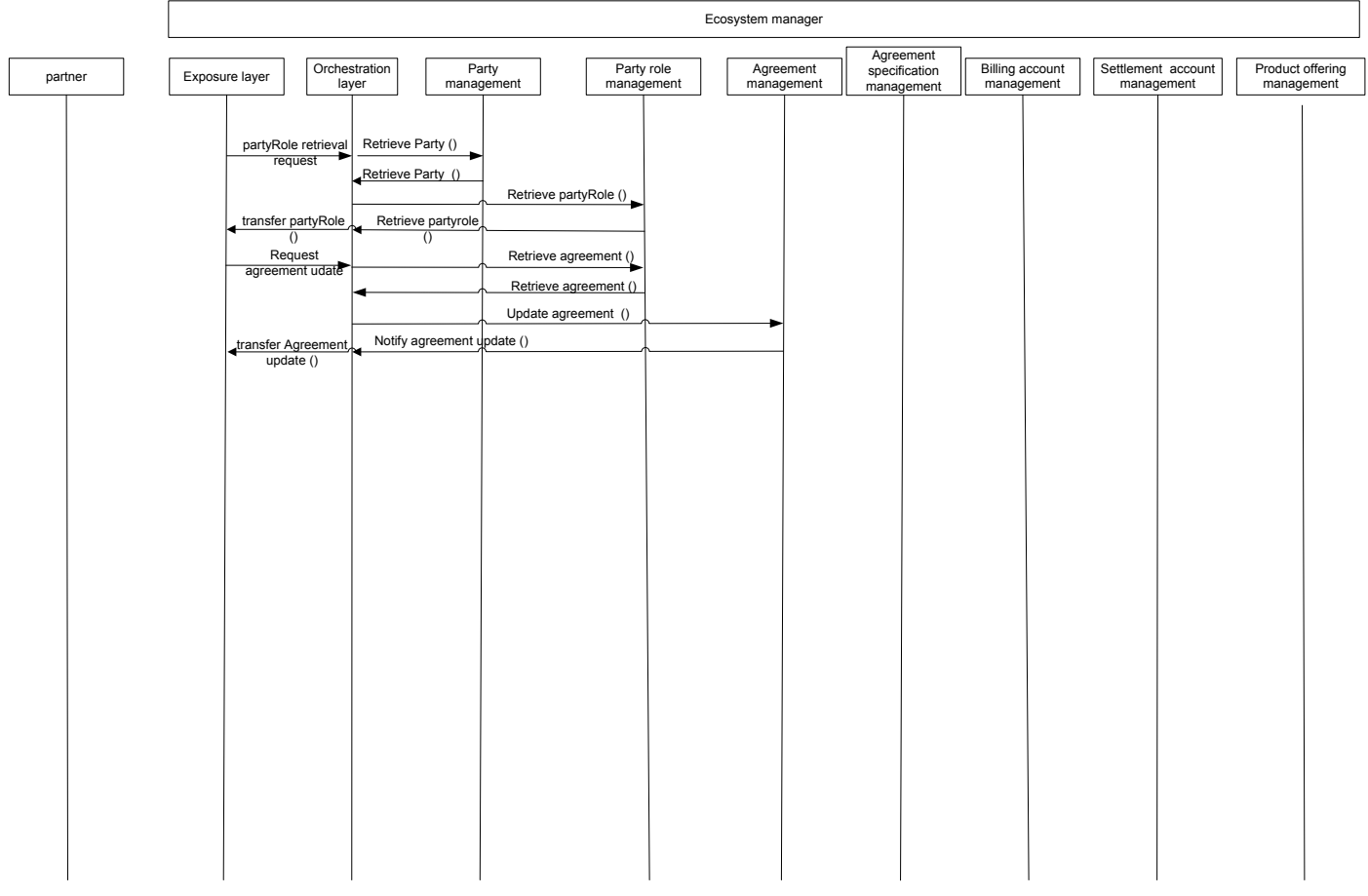

**Partner On Boarding Option 7: partyRole exist, Agreement is updated**

This sequence diagram describes a partner on boarding process where:

- prospective partner already exists and agreement needs to be updated
- If partyRole identifier is not known
	- o Party is retrieved (relevance to be confirmed)
	- o partyRole is retrieved
- If partyrole identifier is known
	- o partyRole is retrieved
- list of agreements related to party role are retrieved
- agreement is updated

### Ordering of an ecosystem manager product by partner

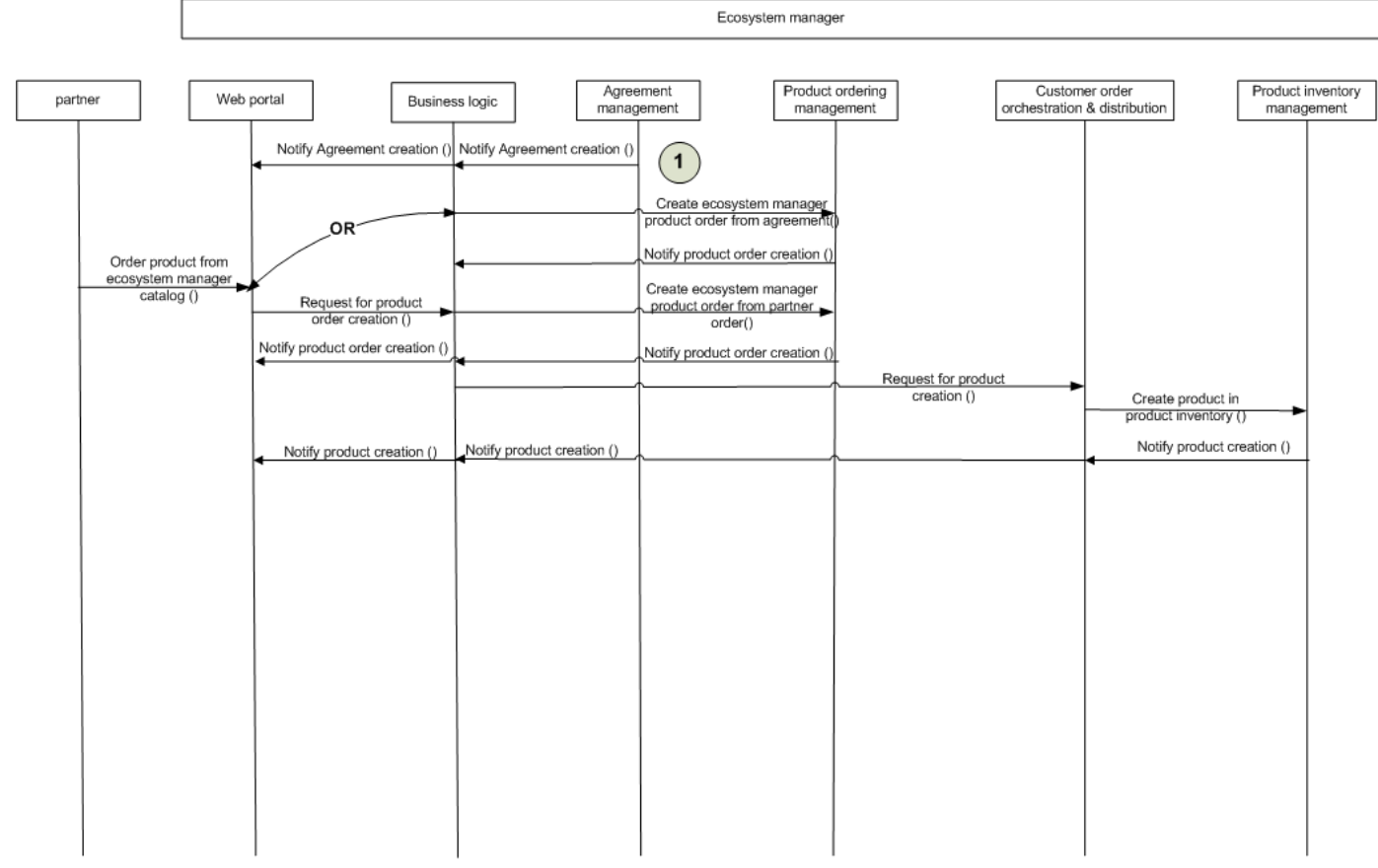

Partner On Boarding<br>Ordering of an ecosystem manager product by partner

# **RESOURCE MODEL**

# Managed Entity and Task Resource Models

# PARTNERSHIP TYPE RESOURCE

A partnership type contains all the information for the setup of a partnership of a given kind. This includes the list of identified role types for the partnership with the corresponding agreement specifications.

# **Resource model**

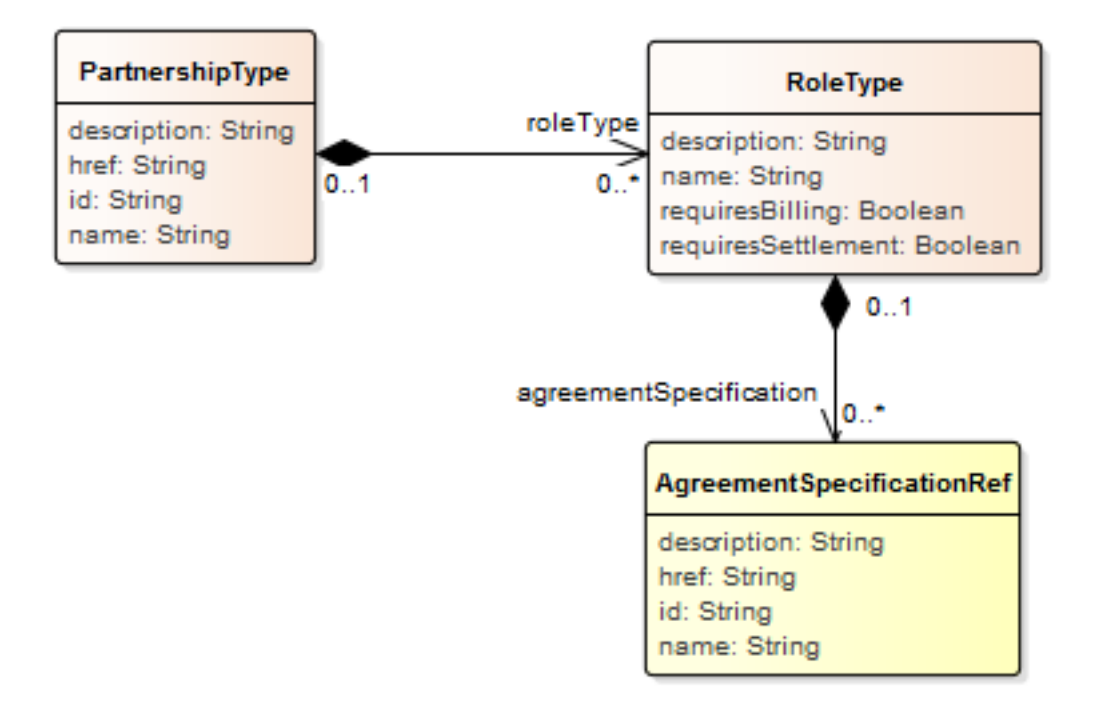

# **Field descriptions**

# *PartnershipType* fields

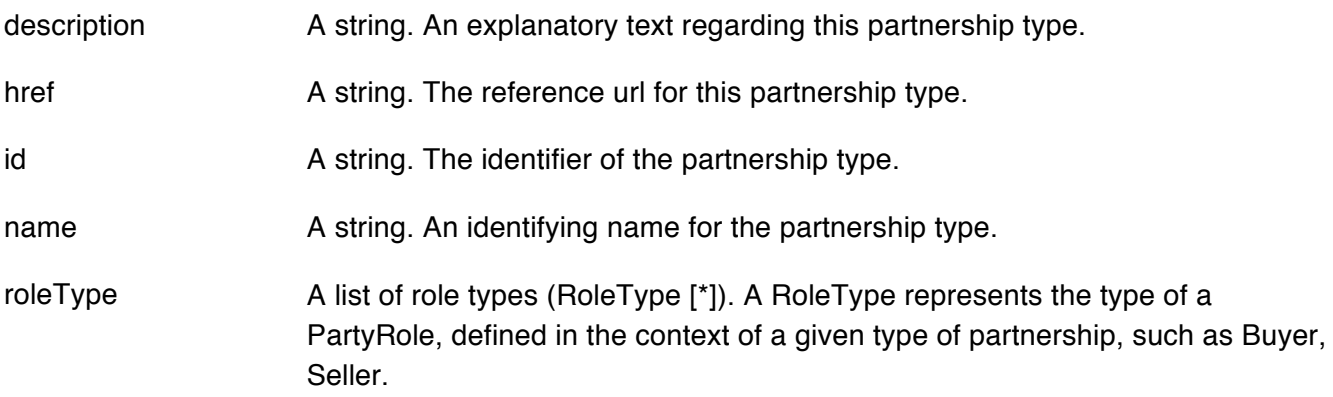

#### *RoleType* sub-resource

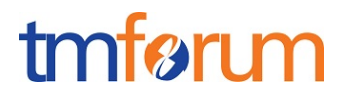

A RoleType represents the type of a PartyRole, defined in the context of a given type of partnership, such as Buyer, Seller.

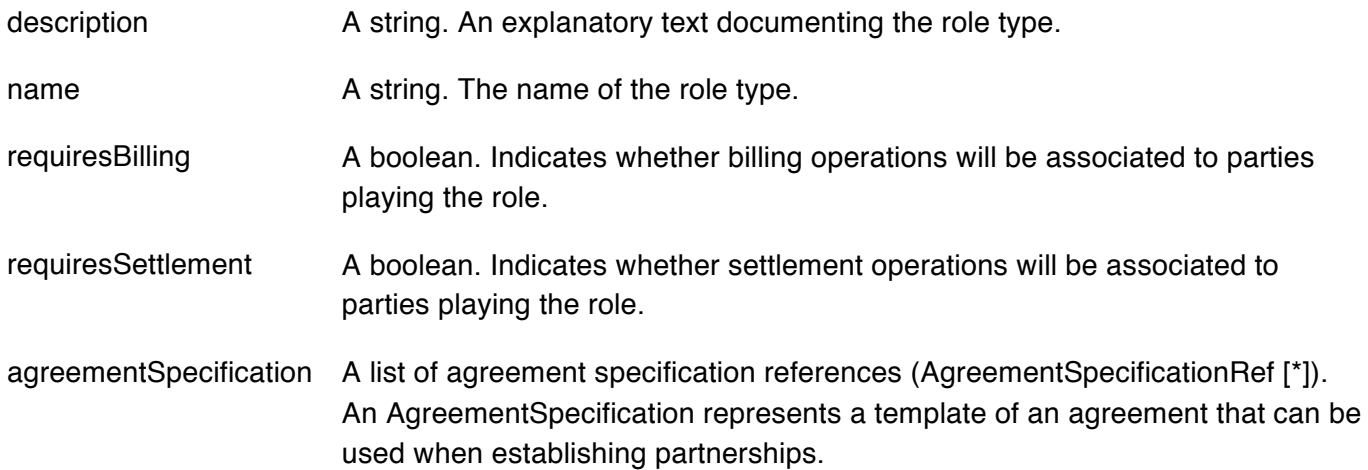

#### **Json representation sample**

We provide below the json representation of an example of a 'PartnershipType' resource object

```
{
    "description": "This partnership type ...",
    "href": "https://host:port/onboardingManagement/partnershipType/6837",
    				"id":	"6837",	
    				"name":	"Dream	Partnership",	
    				"roleType":	[
        \lceil												{
                																"name":	"ContentProvider",	
                																"agreementSpecification":	[
                    																				{
                        																								"name":	"ContentLicenseAgreement",	
                         																								"id":	"33"
																				}
                																]
           												},	
           												{
                																"name":	"CloudProvider"
           												},	
           												{
                "name": "Developer",
                																"agreementSpecification":	[
                    																				{
                        																								"name":	"ProfitShareAgreement",	
                        																								"id":	"32"
                    																				}
                																]
           												},	
           												{
                																"name":	"Tester"
           												}
\blacksquare
```
 ] }

# PARTY ROLE RESOURCE

### The part played by a party in a given context.

# **Resource model**

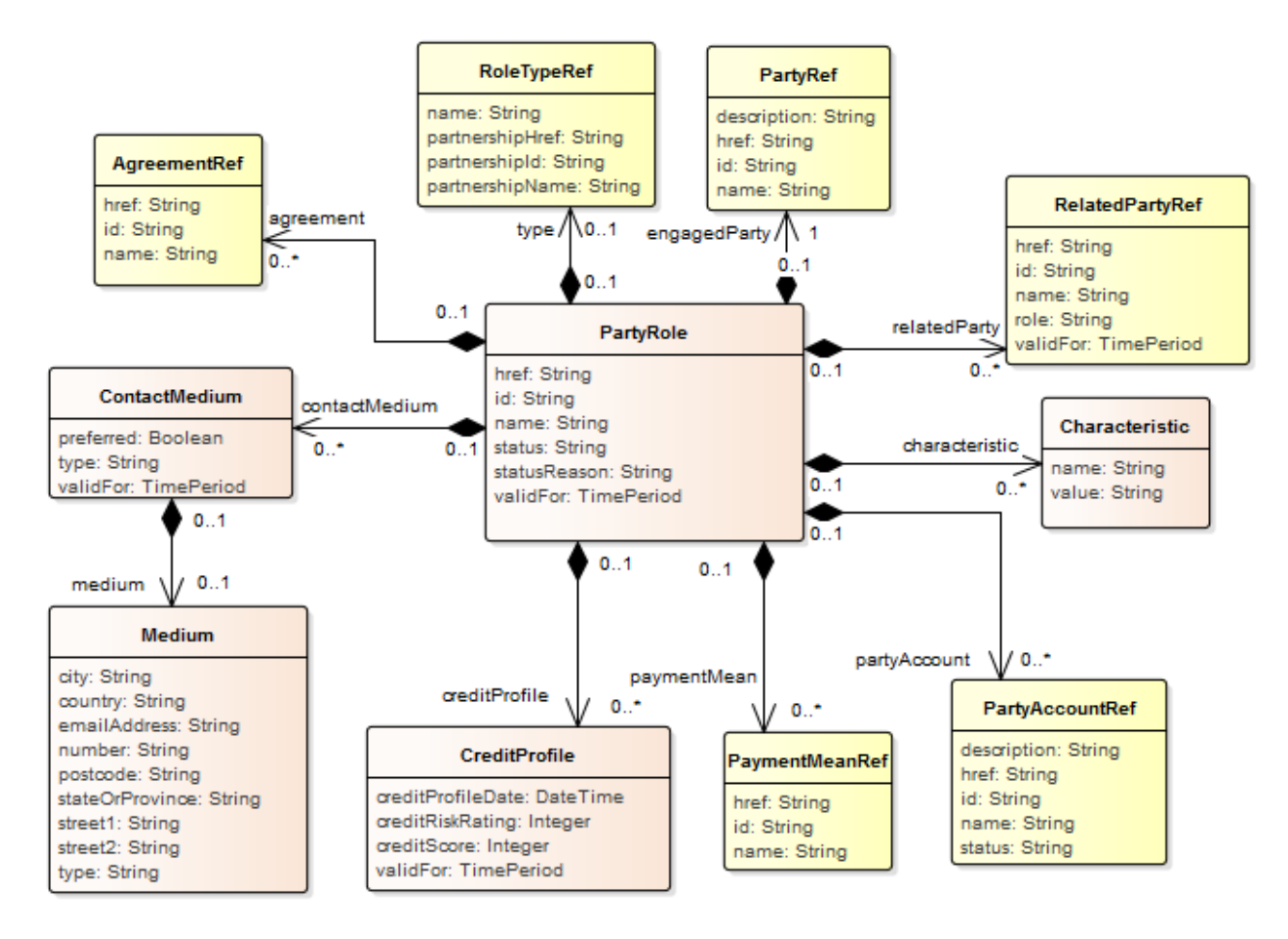

# **Lifecycle**

The lifecycle of a party role is tracked by its status field. Typical values are Created, Validated and Rejected. Validated status occurs when a potential/prospective partner accepts to follow the party role suggested to him, whereas Rejected status occurs when the prospective partner rejects the assigned party role. The state machine specifying the typical state change transitions is provided below.

tmførum

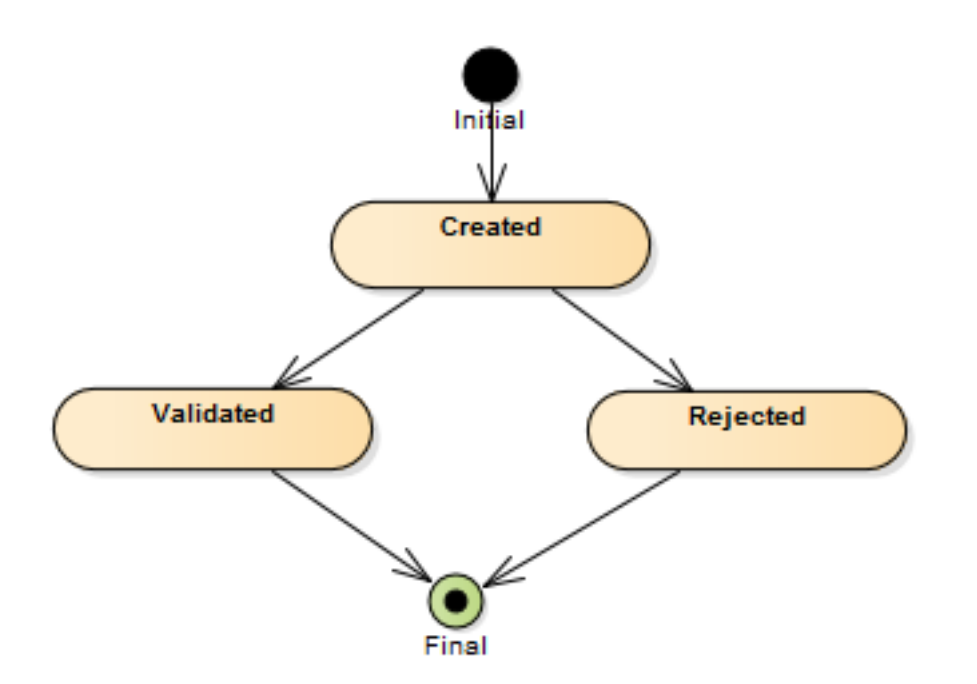

# **Field descriptions**

### *PartyRole* fields

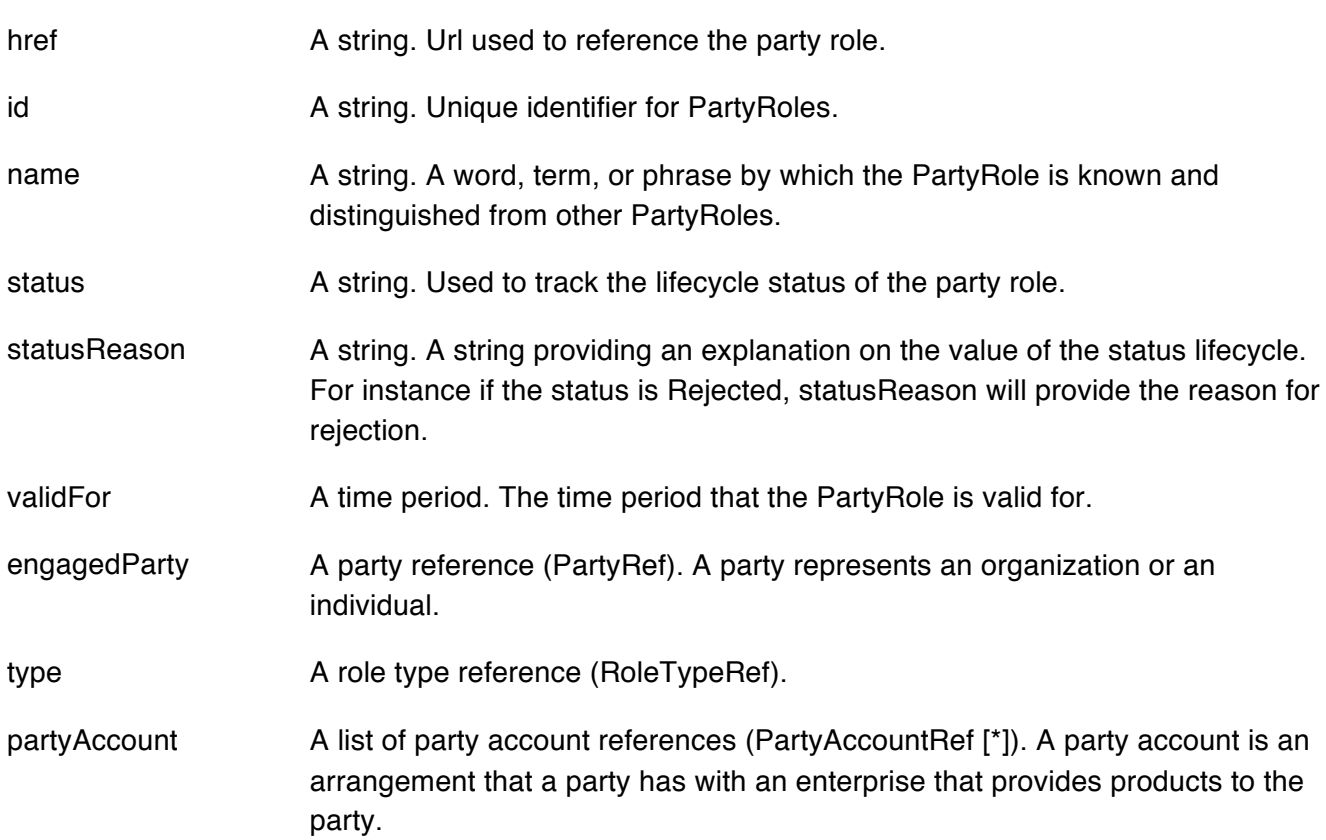

Onboarding API REST Specification

![](_page_21_Picture_1.jpeg)

![](_page_21_Picture_164.jpeg)

#### *ContactMedium* sub-resource

Indicates the contact medium that could be used to contact the party.

![](_page_21_Picture_165.jpeg)

contact a party (an individual or an organization).

#### *Characteristic* sub-resource

Describes a given characteristic of an object or entity through a name/value pair.

- name A string. Name of the characteristic.
- value A string. Value of the characteristic.

#### *CreditProfile* sub-resource

Credit profile for the party (containing credit scoring, ...). By default only the current credit profile is retrieved. It can be used as a list to give the party credit profiles history, the first one in the list will be the current one.

# Onboarding API REST Specification

![](_page_22_Picture_1.jpeg)

![](_page_22_Picture_177.jpeg)

# *PaymentMeanRef* relationship

![](_page_23_Picture_1.jpeg)

PaymentMean reference. A payment mean defines a specific mean of payment (e.g direct debit with all details associated).

![](_page_23_Picture_160.jpeg)

#### *AgreementRef* relationship

Agreement reference. An agreement represents a contract or arrangement, either written or verbal and sometimes enforceable by law, such as a service level agreement or a customer price agreement. An agreement involves a number of other business entities, such as products, services, and resources and/or their specifications.

![](_page_23_Picture_161.jpeg)

name A string. Name of the agreement.

#### *RelatedPartyRef* relationship

RelatedParty reference. A related party defines party or party role linked to a specific entity.

![](_page_23_Picture_162.jpeg)

#### **Json representation sample**

We provide below the json representation of an example of a 'PartyRole' resource object

```
{
  "href": "https://host:port/onboardingManagement/partyRole/5553",
  				"id":	"5553",	
  "name": "Supplier",
  "status": "Created",
  				"statusReason":	"",	
  				"validFor":	{
     								"startDateTime":	"2016-04-04T00:00",	
     								"endDateTime":	"2016-11-03T00:00"
  				},	
  				"engagedParty":	{
```
![](_page_24_Picture_1.jpeg)

```
"description": "This party ...",
     "href": "https://host:port/onboardingManagement/party/5927",
     								"id":	"5927",	
     "name": "Booking Corporation"
  				},	
  "type": {
     								"partnershipId":	"178",	
     "name": "Supplier",
     "partnershipName": "Application provider partnership"
  				},	
  				"partyAccount":	[
     								{
        "description": "This party account ...",
        "href": "https://host:port/onboardingManagement/partyAccount/9232",
        												"id":	"9232",	
        "name": "Travel account",
        "status": "In Arrears"
    								}
  				],	
  				"paymentMean":	[
    								{
        "href": "https://host:port/onboardingManagement/paymentMean/2008",
        												"id":	"2008",	
        "name": "family payment"
    								}
  				],	
  				"contactMedium":	[
     								{
        "preferred": true,
        "type": "PostalAddress",
        												"validFor":	{
           																"startDateTime":	"2016-04-11T00:00",	
           																"endDateTime":	"2016-11-03T00:00"
        												},	
        												"medium":	{
           																"city":	"Paris",	
           "country": "France",
           																"emailAddress":	"coco.chanel@orange.fr",	
           																"number":	"+336641234567",	
           																"postcode":	"75000",	
           "stateOrProvince": "Ile de France",
           "street1": "Rue Picasso",
           "street2": "",
           "type": "home"
        												}
    								}
  				],	
  				"characteristic":	[
     \left[ \right]												{
           "name": "Colour".
           																"value":	"pink"
        												},	
\overline{\phantom{a}}
```
![](_page_25_Picture_1.jpeg)

```
"name": "Memory",
             																"value":	"64"
         												}
      								]
   				],	
   				"creditProfile":	[
      								{
         												"creditProfileDate":	"2016-04-08T00:00",	
          												"creditRiskRating":	1,	
          "creditScore": 5,
          												"validFor":	{
             																"startDateTime":	"2016-04-06T00:00",	
             																"endDateTime":	"2016-11-03T00:00"
         												}
      								}
   				],	
   				"agreement":	[
      								{
         "href": "https://host:port/onboardingManagement/agreement/8812",
          												"id":	"8812",	
          "name": "Summer Contract Agreement"
      								}
   				],	
   				"relatedParty":	[
      								{
         "href": "https://host:port/onboardingManagement/relatedParty/3532",
          												"id":	"3532",	
         "name": "Gustave Flaubert",
         												"role":	"seller",	
          												"validFor":	{
             																"startDateTime":	"2016-04-06T00:00",	
             																"endDateTime":	"2016-11-03T00:00"
         												}
      								}
   				]
}
```
# Notification Resource Models

6 notifications are defined for this API

Notifications related to PartnershipType:

- PartnershipTypeCreationNotification
- PartnershipTypeRemoveNotification

Notifications related to PartyRole:

- PartyRoleCreationNotification
- PartyRoleAttributeValueChangeNotification

![](_page_26_Picture_1.jpeg)

- PartyRoleStateChangeNotification
- PartyRoleRemoveNotification

The notification structure for all notifications in this API follow the pattern depicted by the figure below. A notification resource (depicted by "SpecificNotification" placeholder) is a sub class of a generic Notification structure containing an id of the event occurence (eventId), an event timestamp (eventTime), and the name of the notification resource (eventType).

This notification structure owns an event structure ("SpecificEvent" placeholder) linked to the resource concerned by the notification using the resource name as access field ("resourceName" placeholder).

![](_page_26_Figure_6.jpeg)

# PARTNERSHIP TYPE CREATION NOTIFICATION

Onboarding API REST Specification

![](_page_27_Picture_1.jpeg)

Notification sent when a new PartnershipType resource is created.

#### **Json representation sample**

We provide below the json representation of an example of a 'PartnershipTypeCreationNotification' notification object

```
{
  				"eventId":"00001",
  				"eventTime":"2015-11-16T16:42:25-04:00",
  				"eventType":"PartnershipTypeCreationNotification",
   					"event":	{
     								"partnershipType"	:	
       												{-- SEE	PartnershipType	RESOURCE	SAMPLE	--}
  				}
}
```
# PARTNERSHIP TYPE REMOVE NOTIFICATION

Notification sent when removing a PartnershipType resource.

#### **Json representation sample**

We provide below the json representation of an example of a 'PartnershipTypeRemoveNotification' notification object

```
{
  				"eventId":"00001",
  				"eventTime":"2015-11-16T16:42:25-04:00",
  				"eventType":"PartnershipTypeRemoveNotification",
   					"event":	{
     								"partnershipType"	:	
       												{-- SEE	PartnershipType	RESOURCE	SAMPLE	--}
  				}
}
```
# PARTY ROLE CREATION NOTIFICATION

Notification sent when a new PartyRole resource is created.

#### **Json representation sample**

{

We provide below the json representation of an example of a 'PartyRoleCreationNotification' notification object

```
				"eventId":"00001",
				"eventTime":"2015-11-16T16:42:25-04:00",
				"eventType":"PartyRoleCreationNotification",
```
![](_page_28_Picture_1.jpeg)

```
					"event":	{
      								"partyRole"	:	
         												{-- SEE	PartyRole	RESOURCE	SAMPLE	--}
   				}
}
```
# PARTY ROLE ATTRIBUTE VALUE CHANGE NOTIFICATION

Notification sent when changing an attribute of a PartyRole resource.

#### **Json representation sample**

We provide below the json representation of an example of a 'PartyRoleAttributeValueChangeNotification' notification object

```
{
   				"eventId":"00001",
   				"eventTime":"2015-11-16T16:42:25-04:00",
   				"eventType":"PartyRoleAttributeValueChangeNotification",
   					"event":	{
     								"partyRole"	:	
        												{-- SEE	PartyRole	RESOURCE	SAMPLE	--}
  				}
}
```
# PARTY ROLE STATE CHANGE NOTIFICATION

Notification sent when changing the state of a PartyRole resource.

#### **Json representation sample**

We provide below the json representation of an example of a 'PartyRoleStateChangeNotification' notification object

```
{
  				"eventId":"00001",
  				"eventTime":"2015-11-16T16:42:25-04:00",
  				"eventType":"PartyRoleStateChangeNotification",
   					"event":	{
     								"partyRole"	:	
       												{-- SEE	PartyRole	RESOURCE	SAMPLE	--}
  				}
}
```
# PARTY ROLE REMOVE NOTIFICATION

Notification sent when removing a PartyRole resource.

Onboarding API REST Specification

![](_page_29_Picture_1.jpeg)

## **Json representation sample**

We provide below the json representation of an example of a 'PartyRoleRemoveNotification' notification object

```
{
   				"eventId":"00001",
  				"eventTime":"2015-11-16T16:42:25-04:00",
  				"eventType":"PartyRoleRemoveNotification",
   					"event":	{
     								"partyRole"	:	
       												{-- SEE	PartyRole	RESOURCE	SAMPLE	--}
  				}
}
```
# tmforum

# **API OPERATIONS**

Remember the following Uniform Contract:

![](_page_30_Picture_133.jpeg)

Filtering and attribute selection rules are described in the TMF REST Design Guidelines.

Notifications are also described in a subsequent section.

# OPERATIONS ON PARTNERSHIP TYPE

# LIST PARTNERSHIP TYPES

# **GET /partnershipType?fields=...&{filtering}**

#### **Description**

This operation list partnership type entities.

Attribute selection is enabled for all first level attributes.

Filtering may be available depending on the compliance level supported by an implementation.

#### **Usage Samples**

 $\mathsf{r}$ 

Here's an example of a request for retrieving PartnershipType resources.

![](_page_31_Picture_157.jpeg)

![](_page_32_Picture_1.jpeg)

```
"name": "Developer",
                  																"agreementSpecification":	[
 \{																								"name":	"ProfitShareAgreement",	
                           																								"id":	"32"
 																				}
                 																]
             												},	
             												{
                  																"name":	"Tester"
             												}
        								]
    				]
}
\mathbf{I}
```
# RETRIEVE PARTNERSHIP TYPE

# **GET /partnershipType/{id}?fields=...&{filtering}**

### **Description**

This operation retrieves a partnership type entity.

Attribute selection is enabled for all first level attributes.

Filtering on sub-resources may be available depending on the compliance level supported by an implementation.

### **Usage Samples**

Here's an example of a request for retrieving a PartnershipType resource.

![](_page_32_Picture_133.jpeg)

## Onboarding API REST Specification

![](_page_33_Picture_1.jpeg)

```
				"roleType":	[
         								[
             												{
                  "name": "ContentProvider",
                  																"agreementSpecification":	[
 \{																								"name":	"ContentLicenseAgreement",	
                          																								"id":	"33"
 																				}
                 																]
             												},	
             												{
                 																"name":	"CloudProvider"
             												},	
             												{
                  "name": "Developer",
                  																"agreementSpecification":	[
 \{																								"name":	"ProfitShareAgreement",	
                          																								"id":	"32"
 																				}
                 																]
             												},	
             												{
                  																"name":	"Tester"
             												}
        								]
    				]
}
```
# CREATE PARTNERSHIP TYPE

# **POST /partnershipType**

*Note: this operation is available only to ADMIN API users*

# **Description**

This operation creates a partnership type entity.

# **Mandatory and Non Mandatory Attributes**

The following tables provides the list of mandatory and non mandatory attributes when creating a PartnershipType, including any possible rule conditions and applicable default values.

![](_page_33_Picture_159.jpeg)

![](_page_33_Picture_160.jpeg)

![](_page_34_Picture_1.jpeg)

![](_page_34_Picture_120.jpeg)

### **Additional Rules**

The following table provides additional rules indicating mandatory fields in sub-resources or relationships when creating a PartnershipType resource.

![](_page_34_Picture_121.jpeg)

#### **Usage Samples**

Here's an example of a request for creating a PartnershipType resource. In this example the request only passes mandatory attributes.

![](_page_34_Picture_122.jpeg)

# PATCH PARTNERSHIP TYPE

# **PATCH /partnershipType/{id}**

*Note: this operation is available only to ADMIN API users*

#### **Description**

This operation allows partial updates of a partnership type entity. Support of json/merge (https://tools.ietf.org/html/rfc7386) is mandatory, support of json/patch (http://tools.ietf.org/html/rfc5789) is

![](_page_35_Picture_1.jpeg)

optional.

Note: If the update operation yields to the creation of sub-resources or relationships, the same rules concerning mandatory sub-resource attributes and default value settings in the POST operation applies to the PATCH operation. Hence these tables are not repeated here.

#### **Patchable and Non Patchable Attributes**

The tables below provide the list of patchable and non patchable attributes, including constraint rules on their usage.

![](_page_35_Picture_132.jpeg)

![](_page_35_Picture_133.jpeg)

#### **Usage Samples**

Here's an example of a request for patching a PartnershipType resource.

![](_page_35_Picture_134.jpeg)

![](_page_36_Picture_1.jpeg)

```
																"agreementSpecification":	[
                         																				{
                              																								"name":	"ContentLicenseAgreement",	
                              																								"id":	"33"
                         																				}
                    																]
               												},	
               												{
                    "name": "CloudProvider"
               												},	
               												{
                    "name": "Developer",
                    																"agreementSpecification":	[
 \{																								"name":	"ProfitShareAgreement",	
                               																								"id":	"32"
                         																				}
                    																]
               												},	
               												{
                     																"name":	"Tester"
               												}
          								]
     				]
}
```
# DELETE PARTNERSHIP TYPE

# **DELETE /partnershipType/{id}**

*Note: this operation is available only to ADMIN API users*

### **Description**

This operation deletes a partnership type entity.

# **Usage Samples**

Here's an example of a request for deleting a PartnershipType resource.

![](_page_36_Picture_135.jpeg)

![](_page_37_Picture_1.jpeg)

204

# **OPERATIONS ON PARTY ROLE**

# LIST PARTY ROLES

# **GET /partyRole?fields=...&{filtering}**

#### **Description**

This operation list party role entities.

Attribute selection is enabled for all first level attributes.

Filtering may be available depending on the compliance level supported by an implementation.

#### **Usage Samples**

Here's an example of a request for retrieving PartyRole resources.

Retrieving all party roles linked to a given engaged party (named 'GrooveDotCom'). The result items are shrinked to show only the id and the name (fields=id,name)

![](_page_37_Picture_120.jpeg)

"name": "Software Provider"

 } ]

# RETRIEVE PARTY ROLE

# **GET /partyRole/{id}?fields=...&{filtering}**

#### **Description**

This operation retrieves a party role entity.

Attribute selection is enabled for all first level attributes.

Filtering on sub-resources may be available depending on the compliance level supported by an implementation.

#### **Usage Samples**

 $\Gamma$ 

Here's an example of a request for retrieving a PartyRole resource.

![](_page_38_Picture_136.jpeg)

tmførum

![](_page_39_Picture_1.jpeg)

```
"partnershipId": "178",
   "name": "Supplier",
   "partnershipName": "Application provider partnership"
				},	
				"partyAccount":	[
   								{
      "description": "This party account ...",
      "href": "https://host:port/onboardingManagement/partyAccount/9232",
      												"id":	"9232",	
      												"name":	"Travel	account",	
      "status": "In Arrears"
  								}
				],	
				"paymentMean":	[
   								{
      "href": "https://host:port/onboardingManagement/paymentMean/2008",
      												"id":	"2008",	
      "name": "family payment"
  								}
				],	
				"contactMedium":	[
  								{
      "preferred": true,
      												"type":	"PostalAddress",	
      												"validFor":	{
         																"startDateTime":	"2016-04-11T00:00",	
         																"endDateTime":	"2016-11-03T00:00"
      												},	
      												"medium":	{
         																"city":	"Paris",	
         "country": "France",
         "emailAddress": "coco.chanel@orange.fr",
         																"number":	"+336641234567",	
         																"postcode":	"75000",	
         "stateOrProvince": "Ile de France",
         "street1": "Rue Picasso",
         																"street2":	"",	
         "type": "home"
      												}
  								}
				],	
				"characteristic":	[
   \lceil												{
         "name": "Colour".
         																"value":	"pink"
      												},	
      												{
         "name": "Memory",
         																"value":	"64"
      												}
  								]
				],	
				"creditProfile":	[
```
![](_page_40_Picture_1.jpeg)

```
								{
          												"creditProfileDate":	"2016-04-08T00:00",	
         												"creditRiskRating":	1,	
          "creditScore": 5,
          												"validFor":	{
            																"startDateTime":	"2016-04-06T00:00",	
            																"endDateTime":	"2016-11-03T00:00"
         												}
      								}
   				],	
   				"agreement":	[
      								{
         "href": "https://host:port/onboardingManagement/agreement/8812",
         												"id":	"8812",	
         												"name":	"Summer	Contract	Agreement"
      								}
   				],	
   				"relatedParty":	[
      								{
         "href": "https://host:port/onboardingManagement/relatedParty/3532",
         												"id":	"3532",	
         "name": "Gustave Flaubert",
         												"role":	"seller",	
         												"validFor":	{
            																"startDateTime":	"2016-04-06T00:00",	
             																"endDateTime":	"2016-11-03T00:00"
         												}
      								}
  				]
}
```
# CREATE PARTY ROLE

# **POST /partyRole**

*Note: this operation is available only to ADMIN API users*

#### **Description**

This operation creates a party role entity.

#### **Mandatory and Non Mandatory Attributes**

The following tables provides the list of mandatory and non mandatory attributes when creating a PartyRole, including any possible rule conditions and applicable default values.

![](_page_40_Picture_155.jpeg)

![](_page_41_Picture_1.jpeg)

![](_page_41_Picture_160.jpeg)

### **Additional Rules**

The following table provides additional rules indicating mandatory fields in sub-resources or relationships when creating a PartyRole resource.

![](_page_41_Picture_161.jpeg)

#### **Default Values Summary**

When creating the resource, the following table summarizes the default values applicable to optional attributes of the resource (or sub-resources).

![](_page_41_Picture_162.jpeg)

#### **Usage Samples**

Here's an example of a request for creating a PartyRole resource. In this example the request only passes mandatory attributes.

#### **Request**

POST /onboardingManagement/partyRole Content-Type: application/json

# Onboarding API REST Specification

```
tmfari m
```

```
{
  "name": "Supplier",
  "type": {
    								"partnershipId":	"178",	
    "name": "Supplier",
    "partnershipName": "Application provider partnership"
  				}
}
Response
201
{
  "href": "https://host:port/onboardingManagement/partyRole/5553",
  				"id":	"5553",	
  "name": "Supplier",
  				"engagedParty":	{
    "description": "This party ...",
    "href": "https://host:port/onboardingManagement/party/5927",
    								"id":	"5927",	
    "name": "Booking Corporation"
  				},	
  "type": {
     								"partnershipId":	"178",	
     "name": "Supplier",
     "partnershipName": "Application provider partnership"
  				}
}
```
# PATCH PARTY ROLE

# **PATCH /partyRole/{id}**

#### **Description**

This operation allows partial updates of a party role entity. Support of json/merge (https://tools.ietf.org/html/rfc7386) is mandatory, support of json/patch (http://tools.ietf.org/html/rfc5789) is optional.

Note: If the update operation yields to the creation of sub-resources or relationships, the same rules concerning mandatory sub-resource attributes and default value settings in the POST operation applies to the PATCH operation. Hence these tables are not repeated here.

# **Patchable and Non Patchable Attributes**

The tables below provide the list of patchable and non patchable attributes, including constraint rules on their usage.

![](_page_43_Picture_1.jpeg)

![](_page_43_Picture_150.jpeg)

![](_page_43_Picture_151.jpeg)

# **Usage Samples**

 $\mathbf{r}$ 

Here's an example of requests for patching a PartyRole resource.

Changing the status to 'prospective' (using json-merge)

![](_page_43_Picture_152.jpeg)

![](_page_44_Picture_1.jpeg)

#### **Response**

201

{ Similar JSON response as in GET response with status added or changed }

Changing the status to 'prospective' (using json-patch)

# **Request** PATCH /onboardingManagement/partyRole/42 Content-Type: application/json-patch+json { "path": "/status", "value": "prospective", "op": "replace" } **Response** 201

{ Similar JSON response as in GET response with status added or changed }

# DELETE PARTY ROLE

# **DELETE /partyRole/{id}**

*Note: this operation is available only to ADMIN API users*

### **Description**

This operation deletes a party role entity.

#### **Usage Samples**

Here's an example of a request for deleting a PartyRole resource.

#### **Request**

![](_page_45_Picture_1.jpeg)

DELETE / onboarding Management/partyRole/42

**Response**

204

# tmfari m

# **API NOTIFICATIONS**

For every single of operation on the entities use the following templates and provide sample REST notification POST calls.

It is assumed that the Pub/Sub uses the Register and UnRegister mechanisms described in the REST Guidelines reproduced below.

# REGISTER LISTENER

# **POST /hub**

#### **Description**

Sets the communication endpoint address the service instance must use to deliver information about its health state, execution state, failures and metrics. Subsequent POST calls will be rejected by the service if it does not support multiple listeners. In this case DELETE /api/hub/{id} must be called before an endpoint can be created again.

#### **Behavior**

Returns HTTP/1.1 status code 204 if the request was successful.

Returns HTTP/1.1 status code 409 if request is not successful.

#### **Usage Samples**

Here's an example of a request for registering a listener.

# **Request** POST /api/hub Accept: application/json {"callback": "http://in.listener.com"} **Response** 201 Content-Type: application/json Location: /api/hub/42 {"id":"42","callback":"http://in.listener.com","query":null}

![](_page_47_Picture_1.jpeg)

### UNREGISTER LISTENER

# **DELETE /hub/{id}**

#### **Description**

Clears the communication endpoint address that was set by creating the Hub..

#### **Behavior**

Returns HTTP/1.1 status code 204 if the request was successful.

Returns HTTP/1.1 status code 404 if the resource is not found.

#### **Usage Samples**

Here's an example of a request for un-registering a listener.

![](_page_47_Picture_122.jpeg)

# PUBLISH EVENT TO LISTENER

# **POST /client/listener**

#### **Description**

Clears the communication endpoint address that was set by creating the Hub.

Provides to a registered listener the description of the event that was raised. The /client/listener url is the callback url passed when registering the listener.

#### **Behavior**

Returns HTTP/1.1 status code 201 if the service is able to set the configuration.

#### **Usage Samples**

Here's an example of a notification received by the listener. In this example "EVENT TYPE" should be replaced by one of the notification types supported by this API (see Notification resources Models section) and EVENT BODY refers to the data structure of the given notification type.

![](_page_48_Picture_1.jpeg)

![](_page_48_Picture_57.jpeg)

For detailed examples on the general TM Forum notification mechanism, see the TMF REST Design Guidelines.

# **ACKNOWLEDGEMENTS**

# RELEASE HISTORY

![](_page_49_Picture_125.jpeg)

# CONTRIBUTORS TO DOCUMENT

![](_page_49_Picture_126.jpeg)

# Onboarding API REST Specification<br> **IMPREST UMPREST**

![](_page_50_Picture_28.jpeg)